# PhotoSync Активированная полная версия Activator Скачать

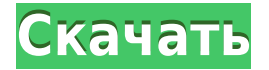

**PhotoSync Free**

• Бесплатная утилита, позволяющая синхронизировать все файлы папки Flickr с каталогом фотографий на компьютере. • Чтобы использовать приложение, вам необходимо авторизовать его и войти в систему, используя свою учетную

запись Flickr. • Программа автоматически ищет изменения в каталоге фотографий на вашем компьютере и загружает все сделанные изменения на Flickr. • Вы также можете загрузить изменения, которые вы внесли в свою учетную запись Flickr. • Программа позволяет просматривать данные журнала о задачах загрузки и выгрузки и отслеживать статус процесса синхронизации. • Приложение позволяет восстановить удаленные фотографии и видео из корзины или очистить ее содержимое. • Также позволяет выбрать режим синхронизации: полный (будут синхронизированы все элементы из обеих ваших учетных записей Flickr) или повышенный (только данные с вашего компьютера будут загружены в вашу учетную запись Flickr). • Приложение позволяет создавать категории и подкатегории, а также сортировать загруженные файлы. Ключевая особенность: o Синхронизирует все файлы в папке с вашей учетной записью Flickr. o Позволяет удалять, переименовывать или добавлять изображения и видео Flickr. о Вы можете легко получить доступ к меню настроек. o Вы можете использовать функцию программы для отслеживания состояния процесса синхронизации и восстановления удаленных элементов. o Вы можете восстановить настройки каталога синхронизации. o Вы можете выбрать один из двух режимов синхронизации: полный (изображения и видео перемещаются с вашего компьютера в учетную запись Flickr и наоборот) или вверх (информация с вашего компьютера загружается в учетную запись Flickr, а не наоборот). o Программа позволяет создавать, удалять, переименовывать, сортировать и экспортировать папки, миниатюры, сортировку и т.д. о Приложение предлагает простой и интуитивно понятный пользовательский интерфейс. о Вы можете отменить ваши изменения. Что нового: • Версия 1.0.4.49 исправляет ошибку. o Версия 1.0.4.47: мелкие исправления ошибок. o Версия 1.0.4.46: исправления ошибок. o Версия 1.0.4.45: исправления ошибок. o Версия 1.0.4.44: мелкие исправления ошибок. o Версия 1.0.4.43: мелкие исправления ошибок. o Версия 1.0.4.42: мелкие исправления ошибок. o Версия 1.0.4.41: мелкие исправления ошибок. о Версия 1.0.4

### **PhotoSync Serial Key Download**

Автоматически синхронизируйте свои папки с Flickr Программа автоматически синхронизирует папки Flickr с вашим компьютером. Он работает на Windows XP, Vista и Windows 7. Выпущена новая версия 0.7.0, загрузите сейчас и испытайте последнее обновление! Совместимость с Windows Windows XP Виндоус виста Windows 7 Что нового: Выпущена версия 0.7.0, загрузите сейчас и испытайте последнее обновление! Последняя версия содержит следующую функцию: Последняя версия поддерживает добавление и удаление изображений и видео на Flickr. NuSync — это приложение, предназначенное для помощи в синхронизации фотографий или видеофайлов с вашего компьютера с вашей учетной записью Flickr. Программа запускается в области панели задач вашего компьютера и позволяет загружать/загружать фотографии из вашей учетной записи или в нее с помощью простого в использовании интерфейса. Приложение работает с Windows XP, Vista или Windows 7. Оно также может выполнять задачу синхронизации файлов и папок с вашего CD- или DVD-диска. Кроме того, он поддерживает изображения и фильмы с вашего фотоаппарата и/или видеокамеры. Таким образом, вы можете легко загружать фотографии из фотопленки в свои фотографии. Кроме того, программа предлагает быстрое решение для синхронизации и позволяет вам проверять свои уведомления в Facebook и Twitter. Как установить NuSync: 1. В меню «Пуск» найдите ярлык программы на рабочем столе. 2. Дважды щелкните значок, чтобы запустить приложение. 3. Дайте приложению имя и пароль администратора и нажмите ОК. 4. Нажмите меню «Правка», чтобы открыть настройки конфигурации. 5. Введите адрес FTP-сервера в поле Сайт. Используйте кнопку Обзор, чтобы найти FTP-сервер. 6. Выберите FTP или SFTP в раскрывающемся меню Протокол передачи. 7. Введите адрес электронной почты в поле Имя пользователя. 8. Введите пароль для этого имени пользователя в поле Пароль. 9. Проверьте правильность выбранного адреса электронной почты. 10.Выберите свою страну в раскрывающемся меню «Выбрать местоположение», чтобы настроить регион, в котором вам нужно работать с NuSync. 11. Шелкните Сохранить, чтобы сохранить новые настройки. 12. Нажмите кнопку Старт, чтобы начать процесс синхронизации.

photoSync — это утилита Windows для синхронизации папок ваших фотографий Flickr с определенным каталогом на вашем компьютере. Все изменения, сделанные в папках Flickr, отразятся на фотографиях на вашем компьютере. PhotoSync не мешает вам обрабатывать данные 1eaed4ebc0

#### **PhotoSync Activation Key Free Download**

PhotoSync — это легкое программное приложение, разработанное специально для того, чтобы помочь вам синхронизировать папки Flickr с каталогами фотографий на вашем компьютере с помощью простого набора функций. Чтобы использовать возможности загрузки и скачивания программы, вам необходимо авторизовать инструмент и войти в систему, используя свою учетную запись Flickr. Найдите приложение в системном трее Вы можете найти утилиту, скрывающуюся в системном трее и работающую в фоновом режиме. Это не мешает вашей работе. Двойной щелчок по значку программы открывает папку, в которой хранятся синхронизированные фотографии, а щелчок правой кнопкой мыши позволяет получить доступ к настройкам конфигурации. Как это работает PhotoSync автоматически отслеживает специальный каталог на вашем компьютере и синхронизирует изменения, внесенные в папку, с вашей учетной записью Flickr. Кроме того, любые изменения, которые вы применяете к своим изображениям и видео Flickr, отражаются в каталоге на вашем компьютере. Параметры конфигурации Панель конфигурации выглядит интуитивно понятно и легко расшифровывается. Хотя нет поддержки справочного руководства, вы можете настроить специальные параметры самостоятельно. Приложение дает вам возможность настроить разрешения (общедоступные, друзья, семья), проверить данные журнала о задачах загрузки / выгрузки и возможных ошибках, а также выбрать каталог синхронизации. Вы можете восстановить удаленные фотографии и видео из корзины или очистить ее содержимое одним щелчком мыши и выбрать один из двух режимов синхронизации, а именно полный (ваша учетная запись Flickr и компьютер будут синхронизированы) и вверх (только данные с вашего компьютера синхронизируются с вашей учетной записи Flickr, а не наоборот). Нижняя линия Учитывая все обстоятельства, PhotoSync предоставляет эффективное и простое программное решение, помогающее вам синхронизировать данные. Если вы хотите удалить, переименовать или добавить фотографии, изменения автоматически применяются к вашей учетной записи Flickr или наоборот. Хорошо, поэтому я сделал полную однострочную работу и забыл заменить первые две буквы на цифры и подумал, что если немного почистить, я мог бы

слелать это немного лучше, но над этим все еще нужно поработать. Есть мысли по этому поводу? Хорошо, поэтому я сделал полную однострочную работу и забыл заменить первые две буквы на цифры и подумал, что если немного почистить, я мог бы сделать это немного лучше, но над этим все еще нужно поработать. Есть мысли по этому поводу? @Дэйвид, Все та же тема - вы первый, кто это прокомментировал, и это хорошо. Вы были правы, что может быть

#### **What's New In?**

Поместите свои фотографии туда, где они должны быть - на ваш компьютер! Синхронизируйте свою учетную запись Flickr с компьютером, чтобы создать каталог фотографий на своем компьютере, который будет отражать исходный каталог фотографий на Flickr. Синхронизируйте две папки - загрузку и загрузку — автоматически. Автоматически загружайте фотографии с компьютера в свою учетную запись Flickr. Загрузите фотографии из своей учетной записи Flickr на компьютер. Переключайтесь между использованием одного подключения для загрузки и загрузки и использованием двух подключений для загрузки и загрузки — выберите то, что лучше всего подходит для вас. Веб-функции: загрузка фотографий, загрузка фотографий, просмотр статистики фотографий Работает с большинством цифровых камер, в которых используются съемные карты памяти. Просто, быстро и бесплатно. Требования: - Windows 2000/XP/Vista/7/8 - Процессор Intel Pentium III/4/5 - 1,5 ГБ свободного места на жестком диске - 0,95 МБ свободной оперативной памяти - 2-8 МБ свободной временной памяти - Доступ в Интернет - Wi-Fi, Ethernet или ADSL-соединение Системные Требования - Доступ в Интернет Использование фотосинхронизации PhotoSync не будет работать, если вы не авторизовали его. После авторизации инструмента двойной щелчок по значку на панели задач открывает окно сообщений Windows, где вам будет предложено войти в систему. Через несколько секунд программа попытается

подключиться к вашей учетной записи Flickr и начнет подготовку резервной копии ваших фотографий и видео. Простой щелчок правой кнопкой мыши по значку программы предоставит вам доступ к настройкам и различным доступным действиям. Синхронизация занимает некоторое время, когда вы впервые открываете программу. Как удалить PhotoSync Если вы хотите удалить PhotoSync, щелкните крошечный логотип «X» в правом верхнем углу окна программы. Описание фотосинхронизации: Поместите свои фотографии туда, где они должны быть – на ваш компьютер! Синхронизируйте свою учетную запись Flickr с компьютером, чтобы создать каталог фотографий на своем компьютере, который будет отражать исходный каталог фотографий на Flickr. Синхронизируйте две папки — загрузку и загрузку — автоматически. Автоматически загружайте фотографии с компьютера в свою учетную запись Flickr.Загрузите фотографии из своей учетной записи Flickr на компьютер. Переключайтесь между использованием одного подключения для загрузки и загрузки и использованием двух подключений для загрузки и загрузки выберите то, что лучше всего подходит для вас. Веб-функции: загрузка фотографий, загрузка фотографий, просмотр статистики фотографий Работает с большинством цифровых камер, в которых используются съемные карты памяти. Просто, быстро и бесплатно. Требования: - Windows 2000/

## **System Requirements:**

Минимум ОПЕРАЦИОННЫЕ СИСТЕМЫ: Совместимость с Microsoft® Windows® 7, 8, 10. Процессор: Intel® Core™ i5-4590, i7-4790, i7-4810MQ. Память: 8 ГБ оперативной памяти Жесткий диск: 10 ГБ свободного места Графика: NVIDIA GeForce® GTX 970, AMD Radeon™ R9 390 или выше DirectX: Версия 11 Разрешение экрана: 1920 х 1080 Дополнительные примечания: Читать и